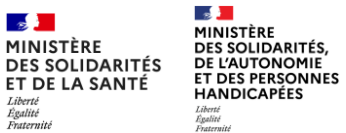

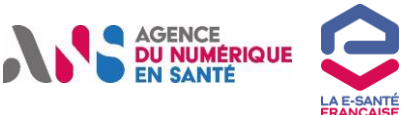

ar

**1**

## **Secteur social et médico-social – Pourquoi s'enregistrer au RPPS ?**

## **Qu'est-ce que le répertoire RPPS ?**

Le répertoire partagé des professionnels intervenant dans le système de santé (RPPS) est le répertoire unique de référence d'identification des professionnels de santé et du médico-social. Il rassemble et publie les informations des professionnels de santé et du médico-social, sur la base d'un numéro RPPS attribué au professionnel pour toute sa vie.

## **Quelles sont les personnes physiques présentes dans ce répertoire ?**

Sont présents dans le RPPS, de manière exhaustive et obligatoire :

**les professionnels relevant des professions à ordre qui sont enregistrés par leur ordre dans le RPPS** : médecins, chirurgiens-dentistes, sagefemmes, pharmaciens, masseurs-kinésithérapeutes, pédicure-podologues, infirmiers ;

**Les professionnels sans ordre qui sont enregistrés par les Agences Régionales de Santé (ARS),** actuellement dans ADELI et progressivement dans le RPPS, en remplacement d'ADELI (par exemple les assistants de service social, ergothérapeutes, psychologues, etc.).

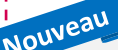

Depuis décembre 2022, le RPPS est ouvert à d'autres professions du **social et du médico-social** qui interviennent dans la prise en charge des usagers et patients et qui ont un rôle dans l'accompagnement. L'enregistrement de ces professionnels au RPPS doit être fait par un (ou des) **gestionnaire(s) désigné(s)** au sein de l'ESMS par le directeur qui lui aura délégué les droits (ou les directeurs eux-mêmes) **via le portail RPPS+ qui va alimenter le RPPS.**

Il ne s'agit pas d'un enregistrement exhaustif de tous les professionnels du **social et du médico-social** , mais uniquement de **ceux qui ont besoin d'accéder à des données de santé.**

**Professionnels du social et du médico-social, pourquoi s'enregistrer au RPPS ?**

**Vous disposez d'un DUI ? Dès lors, tout ou partie de vos collaborateurs accèdent à des données de santé et leur accès doit être sécurisé.** 

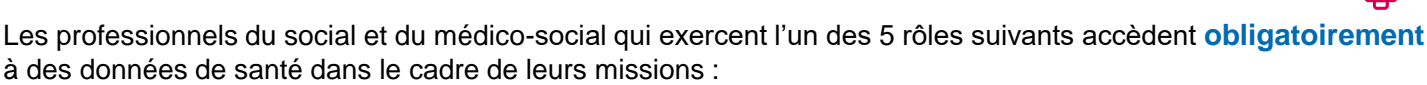

**Coordination et orientation** *(professionnels exerçant un rôle de coordination dans les ESSMS ou dans les DAC).*

**Administratif ou appui à l'organisation de l'accompagnement** *(professionnels exerçant un rôle d'accueil, d'information, de secrétariat, d'appui aux démarches administratives, d'accès aux droits, …)*

**Accompagnement à la vie sociale, professionnelle et éducative** *(professionnels exerçant un rôle d'accompagnement*  des personnes vers le maintien ou l'acquisition de l'autonomie dans la sphère de la vie scolaire, professionnelle et sociale tels que les auxiliaires *de vie sociale, accompagnants éducatif et social, assistants de vie dépendance et handicap, aides à domicile, conseillers en insertion professionnelle, moniteurs éducateurs, …)*

**Accompagnement au soin** *(professionnels accompagnant les personnes dans leurs besoins d'accès à la santé et aux soins tels que les professionnels paramédicaux, auxiliaires de puériculture, assistants de soin en gérontologie, …)*

**Encadrement et organisation de l'accompagnement** *(professionnels exerçant un rôle de responsable de secteur, de chef de service, directeurs d'ESMS, …)*

Pour sécuriser l'accès aux données de santé, une authentification forte (dite « 2FA », à double facteur d'authentification) est requise, ce qui implique que la connexion via login/mot de passe est insuffisante (et ne sera plus possible à partir du 1<sup>er</sup> janvier 2026). Cette exigence est fixée par le Référentiel d'Identification Electronique (RIE), opposable depuis le 1<sup>er</sup> avril 2022.

Dès à présent, la solution la plus simple pour être conforme au RIE et protéger l'accès aux données de santé pour vos collaborateurs est l'utilisation de **Pro Santé Connect** (PSC) avec une e-CPS pour se connecter au DUI *(des alternatives à PSC peuvent être mises en œuvre mais seront toujours plus complexes).*

! **La connexion au DUI via PSC nécessite un enregistrement du professionnel dans le RPPS via le portail RPPS+.**

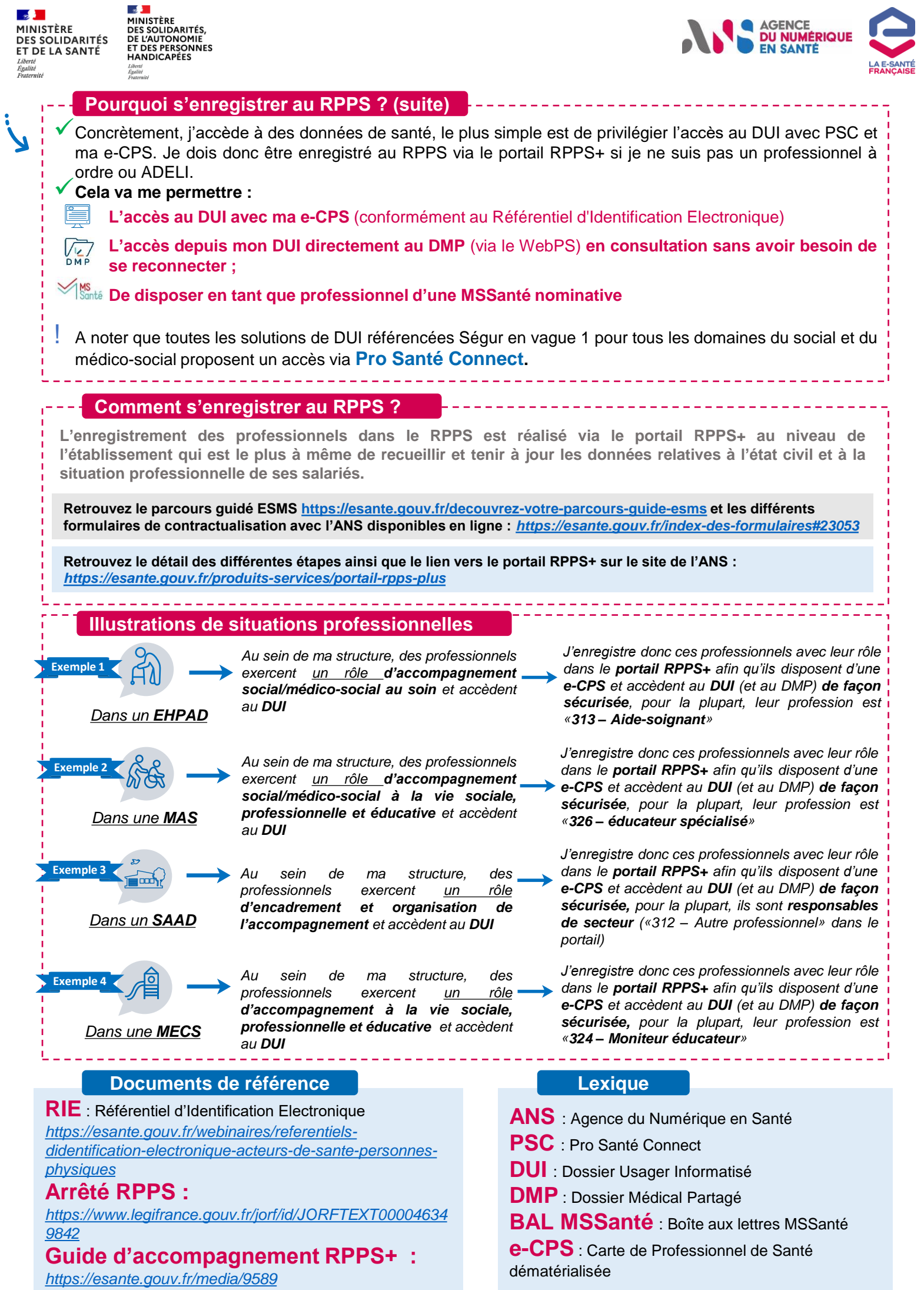